Cours de bases de données, http://sql.bdpedia.fr

Transactions sur la base "Messagerie"

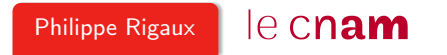

#### Transactions sur la base Messagerie

```
# Tous les messages non envoyés
messages = connexion.cursor()
messages.execute("select * from Message where dateEnvoi is null")
for message in messages.fetchall():
    # Marquage du message
    connexion.begin()
    maj = connexion.cursor()
    maj.execute ("Update Message set dateEnvoi='2018-12-31' "
                + "where idMessage=%s", message['idMessage'])
    # Ici on envoie les messages à tous les destinataires
    # Ici on valide
    connexion.commit()
```
Est-elle à l'abri de tout problème de concurrence ?

### Analyse de la transaction

On crée une transaction par message. Chaque transaction :

- Lit un message sans date d'envoi dans le curseur
- Modifie le message dans la base en affectant la date d'envoi
- Envoie le message
- Valide (commit)

Si chaque transaction s'exécutait seule et sans erreur, chaque message serait envoyé exactement une fois.

Regardons de plus près...

### Que se passe-t-il en cas de panne ?

Imaginons (pire scénario) une panne juste avant le commit

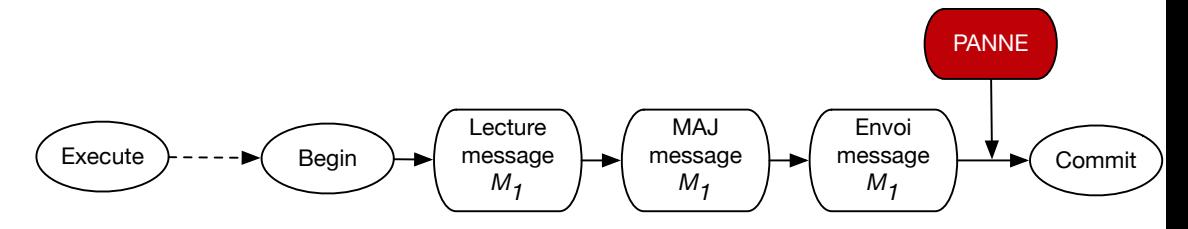

- Le système effectue un rollback : le message se retrouve sans date d'envoi (à null)
- Le message a quand même été envoyé (le SGBD n'a aucun contrôle là-dessus).

# Isolation : et si une autre transaction modifie le message

Deux exécutions concurrentes du programme d'envoi

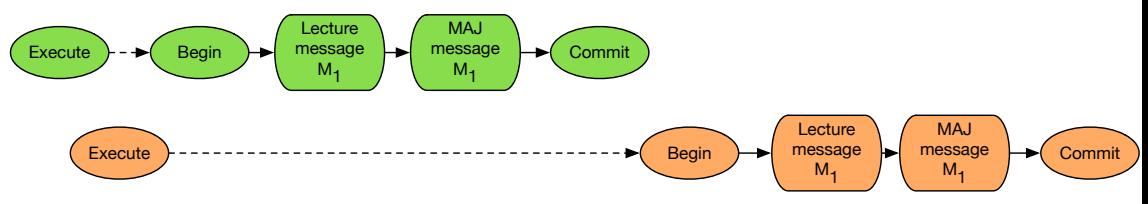

- Le résultat du curseur est constitué au moment du execute
- On continuera à lire des messages même s'ils ont été modifiés ou détruits entretemps !

#### Isolation et exécutions simultanées

Deux scripts d'envoi de message sont envoyés presque en même temps

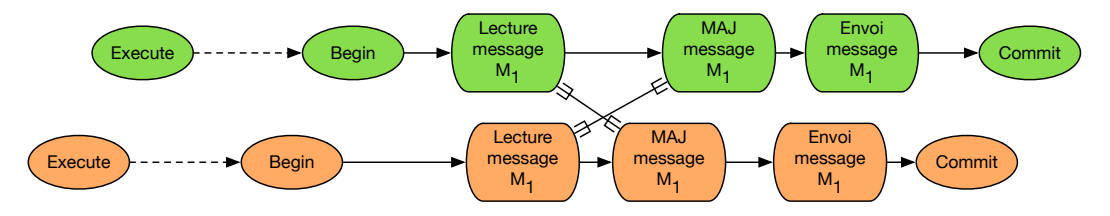

- Isolation totale (mode serializable) : on aboutira à des deadlocks (les lectures bloquent les écritures)
- Sinon (autres modes), pas de blocage, et défaut d'isolation : les messages seront envoyés deux fois...

# À retenir

Toujours utile de se poser la question "Comment ma transaction se comporte-t-elle en cas de concurrence"

- En cas de doute il est préférable de se mettre en mode serializable
- Les requêtes fournissant des données à une transaction doivent être dans la transaction.

On pourrait envoyer de l'argent au lieu de simples messages, et la question deviendrait très sensible...